## **Multimedia Making It Work 8th Edition**

Recognizing the mannerism ways to acquire this book **multimedia making it work 8th edition** is additionally useful. You have remained in right site to begin getting this info. acquire the multimedia making it work 8th edit

You could purchase guide multimedia making it work 8th edition or get it as soon as feasible. You could speedily download this multimedia making it work 8th edition after getting deal. So, later than you require the book s

Multimedia Skills - Multimedia: Making It Work 8th Ed.: Tay Vaughan Text - Multimedia Making it Work - Animated Explainer Video Text - Multimedia Making it Work - Animated Explainer - Part 3 Text - Multimedia Making it Wor *TTL 1 8th Lecture Primary Science - Classroom Organisation PLANT VS ANIMAL CELLS* Freedom of Speech: Crash Course Government and Politics #25 The simple story of photosynthesis and food - Amanda Ooten How to Turn On/Off Keyboard Back light And Screen Brightness Asus LaptopsHDMI, DisplayPort, VGA, and DVI as Fast As Possible GeForce vs Quadro as Fast As Possible History of GPUs As Fast As Possible Mitochondria - Powerhou Multimedia Project *What is Multimedia?* What is a Core i3, Core i5, or Core i7 as Fast As Possible *Biology: Cell Structure I Nucleus Medical Media* Periodic Table Explained: Introduction Word Tutorial: Learn Word in 30 Minutes - Just Right for your Job Application What to Expect in 8th Grade English Language Arts (ELA) Properties of Water Differentiated Instruction - Multimedia Making It Work 8th

Multimedia: Making It Work - Tay Vaughan SHHDFWBJ7E8N ~ PDF \\ Multimedia Making It Work, 8th ed. MULTIMEDIA MAKING IT WORK, 8TH ED. To read Multimedia Making It Work, 8th ed. eBook, you should refer to the web link under and save the ebook or gain access to othe

(PDF) Multimedia Making It Work by Tay Vaughan | Maryam ... Covering both Windows and Mac platforms, Multimedia: Making It Work, Eighth Edition explains how to incorporate text, images, sound, animation, and video into compelling projects. Hardware and software tools are described

Buy Multimedia Making It Work Eighth Edition 8th (eighth) by Vaughan, Tay (2010) Paperback by (ISBN: ) from Amazon's Book Store. Everyday low prices and free delivery on eligible orders.

multimedia making it work by Tay Vaughan Chapter1 Multimedia: Making it work 8th Edition - Tay Vaughan - Chapter 1: What is multimedia? - Quiz 1 The Quiz software is terrible and my teacher would not make exception or correction for the software. The multiple choice are e

Multimedia Making It Work Eighth Edition 8th (eighth) by ... Gfx multimedia making it work 8th edition

## (PDF) Gfx multimedia making it work 8th edition | Israr ...

Multimedia: Making It Work. Right time, right place. More Info and Purchase from McGraw-Hill... Since 1993, as many as 200,000 students and professionals have learned about computing and multimedia from this book -- in mor

[PDF] Multimedia: Making it Work, Seventh Edition - free ... Multimedia Making It Work 8th.Edition. Marvin's Underground: The College Den Follow. Publications: 625 | Followers: 2.0. Embed. Share. Multimedia Making It Work 8th.Edition . Multimedia Making It Work 8th.Edition . Scan th

Multimedia Making It Work, 8th ed. Browse more videos. Playing next. 0:22

Multimedia Making It Work Eighth Edition - video dailymotion

Multimedia Making It Work 8th Edition Solutions Pdf Tay Vaughan Torrent Download -> DOWNLOAD (Mirror #1) HOME. Blog. More. The Pool Hai Movie Download Hd. June 14, 2018. Welcome To Sajjanpur Full Movie Telugu Download Torr

Multimedia Making It Work 8th Edition Solutions Pdf Tay. Multimedia: Making it Work by. Tay Vaughan. 3.73 · Rating details · 142 ratings · 11 reviews This book has been fully revised and expanded to cover the latest technological advances in multimedia. The reader will learn to

Multimedia Making It Work Eighth Edition eBook by Tay ... Download multimedia making it work ninth edition ebook free in PDF and EPUB. View Notes - multimedia making it work eighth edition quiz answers.pdf from COLLEGE OF 001 at Wesleyan.. 3 .. 2017. Multimedia Making It Work 8th

Multimedia: Making it Work by Tay Vaughan essay quiz answers

Multimedia Making It Work Eighth Edition: Vaughan, Tay ...

multimedia making it work by Tay Vaughan Slideshare uses cookies to improve functionality and performance, and to provide you with relevant advertising. If you continue browsing the site, you agree to the use of cookies on

Chapter 1: What is multimedia? - Quiz 1 Flashcards | Quizlet

Multimedia Making It Work Eighth Edition by Tay Vaughan, McGraw-Hill Osborne Media; 8 Edition 2Badar Waseer arbabwaseer@gmail.com 3. Multimedia Multimedia is any combination of: • Text • Art • Sound • Animation • Video Del

Multimedia System & Design Ch 1, 2, 3 Multimedia

multimedia making it work 8th Covering both Windows and Mac platforms, Multimedia: Making It Work, Eighth Edition explains how to incorporate text, images, sound, animation, and video into compelling projects. Hardware and

Multimedia Making It Work 8th Edition | voucherslug.co

This eighth edition of Multimedia: Making It Work includes the cumulated input and Since the fifth edition, peer reviewers Sandi Watkins, Dana Bass, David Multimedia: Making It Work, Seventh Edition shows you how to use te

Multimedia Making It Work 8th.Edition | Mobissue

Covering both Windows and Mac platforms, Multimedia: Making It Work, Eighth Edition explains how to incorporate text, images, sound, animation, and video into compelling projects. Hardware and software tools are described

Multimedia Making It Work 8th Edition Solutions Pdf Tay ... (PDF) Multimedia: Making It Work Eighth Edition | Rahmat Sukmana - Academia.edu Academia.edu is a platform for academics to share research papers.

(PDF) Multimedia: Making It Work Eighth Edition | Rahmat ...

multimedia making it work eighth edition teaches fundamental multimedia concepts and shows you the process of managing multimedia production beginning with the essential multimedia building blocks of text images sound anim

After centuries of rethinking education and learning, the current theory is based on technology's approach to and affect on the planned interaction between knowledge trainers and training, the necessity of the human factor excellent learning activities. The didactic patterns derived from these experiences and methodologies will provide a basis for a more powerful and efficient new generation of technology-based learning solutions for high sc

The UK Clinical Aptitude Test (UKCAT) is used by the majority of UK medical and dentistry schools to identify the brightest candidates most suitable for training at their institutions. With over 600 questions are designed to ensure that you maximize your learning. Now including a full section on the 'situational judgement' questions introduced in 2014 and a brand new mock test to help you get in some serious score improving practice, How to

Transform your students into smart, savvy consumers of the media. Mass Communication: Living in a Media World (Ralph E. Hanson) provides students with comprehensive yet concise coverage of all aspects of mass media, along revised Sixth Edition is packed with contemporary examples, engaging infographics, and compelling stories about the ways mass media shape our lives. From start to finish, students will learn the media literacy principles a

Pulling examples straight from recent headlines, WRITING AND REPORTING NEWS: A COACHING NEWS: A COACHING METHOD, 8e uses tips and techniques from revered writing coaches and award-winning journalism. Full-color photographs orter give you practice working through ethical issues before you face them on the job. Offering the most up-to-date coverage available, the Eighth Edition fully integrates. It also includes an all-new book glossary featur REPORTING NEWS equips you with the fundamental skills you need for media careers now-and in the future. Important Notice: Media content referenced within the product description or the product text may not be available in

Thoroughly updated for newnbsp;breakthroughs in multimedia nbsp; The internationally bestselling Multimedia: Making it Work has been fully revised and expanded to cover the latest technological advances in multimedia. You

Never HIGHLIGHT a Book Again! Virtually all of the testable terms, concepts, persons, places, and events from the textbook are included. Cram101 Just the FACTS101 studyguides give all of the outlines, highlights, notes, an

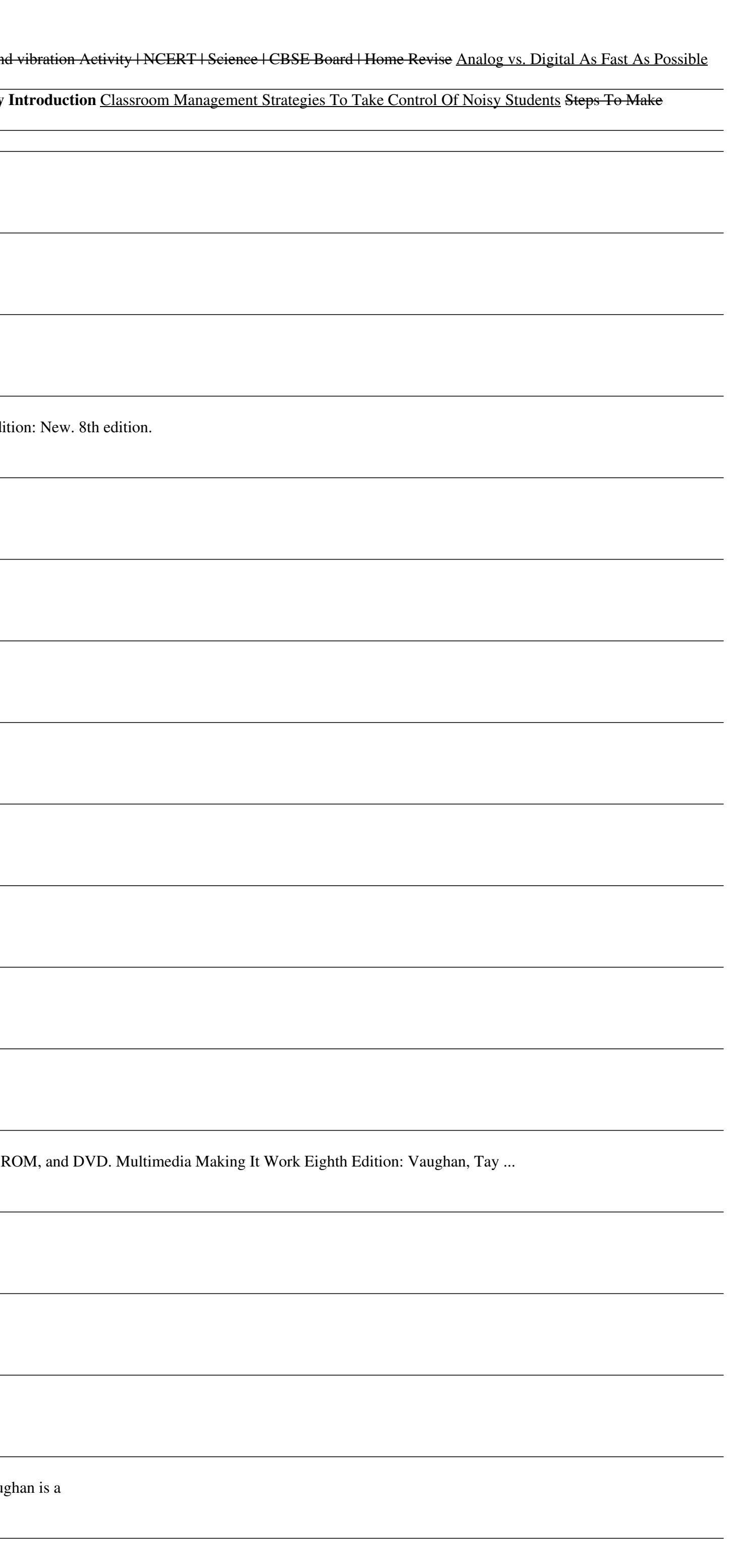

Macromedia's Flash 8 is the world's premier program for adding animation to websites. And with the latest version, this popular program becomes more versatile, letting beginning webmasters and expert developers alike creat hottest web design tool is aimed at nondevelopers, and it teaches you how to translate your ideas into great web content. It begins with a solid primer on animation, which helps you get comfortable with the Flash interface to use a dollop of ActionScript to customize your content. It then teaches you how to publish your Flash creations for web surfers everywhere to enjoy. Along the way, the book shows you good design principles and helps you author for a straightforward book on a complex subject. She takes Flash 8: The Missing Manual from the basics to the advanced, yet avoids a hasty jump into tough topics that can leave readers confused. Not only will Flash

This textbook introduces the "Fundamentals of Multimedia", addressing real issues commonly faced in the workplace. The essential concepts are explained in a practical way to enable students to apply their existing skills t technologies. Features: presents an overview of the key concepts in multimedia, including color science; reviews lossless and lossy compression methods for image, video and audio data; examines the demands placed by multim supplementary resources for both students and instructors at an associated website.

"A 22-volume, highly illustrated, A-Z general encyclopedia for all ages, featuring sections on how to use World Book, other research aids, pronunciation key, a student guide to better writing, speaking, and research skills

Widely regarded as the standard book on the British Media, this authoritative introduction to the history, sociology, theory and politics of media and communications studies has been substantially revised and updated to br how international and European regulation is changing the British media and why Britain has the least trusted press in Europe.

Copyright code : 119558d044817a3b6ac0b490ce6d610a